# Binned and template fits in TensorFlow

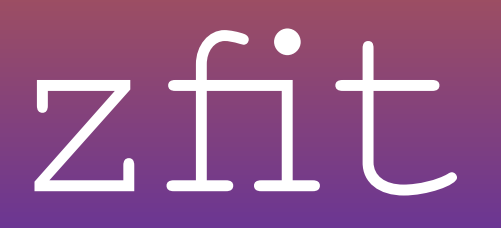

### *on behalf of zfit* **Jonas Eschle** [jonas.eschle@cern.ch](mailto:jonas.eschle@cern.ch?subject=zfit%20talk%20HOW%202019)

**SWISS NATIONAL SCIENCE FOUNDATION** 

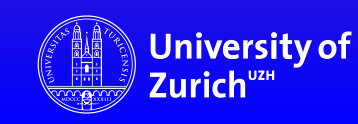

### Meeting

- Exchange knowledge, learn who does what
- Crucial pieces
	- Parameters
	- Binned data format
	- Template PDF technical
- Find common problems
	- Missing parts in TF

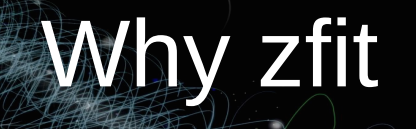

## *Fitting with TensorFlow is possible*

- Binned, unbinned, template
- Several independent approaches

but limited:

- Specific usecases
- TF knowledge required

*TF in a nutshell*

*Use Python to build graphs «Like a compiler»*

*Execute graph*

*TF runs computation*

### zfit: the idea

- Combine approaches and efforts, knowledge is there...
- Find stable API: **Connect** libraries, build on top
- Implement pieces *once:* Allows to *optimize parts*

## *zfit: pythonic fitting with TF*

*connect specific packages through APIs and workflow NOT focus on implementing too specific content*

### zfit landscape

## amplitude

## other packages zfit-physics

zfit (core)

### zfit landscape

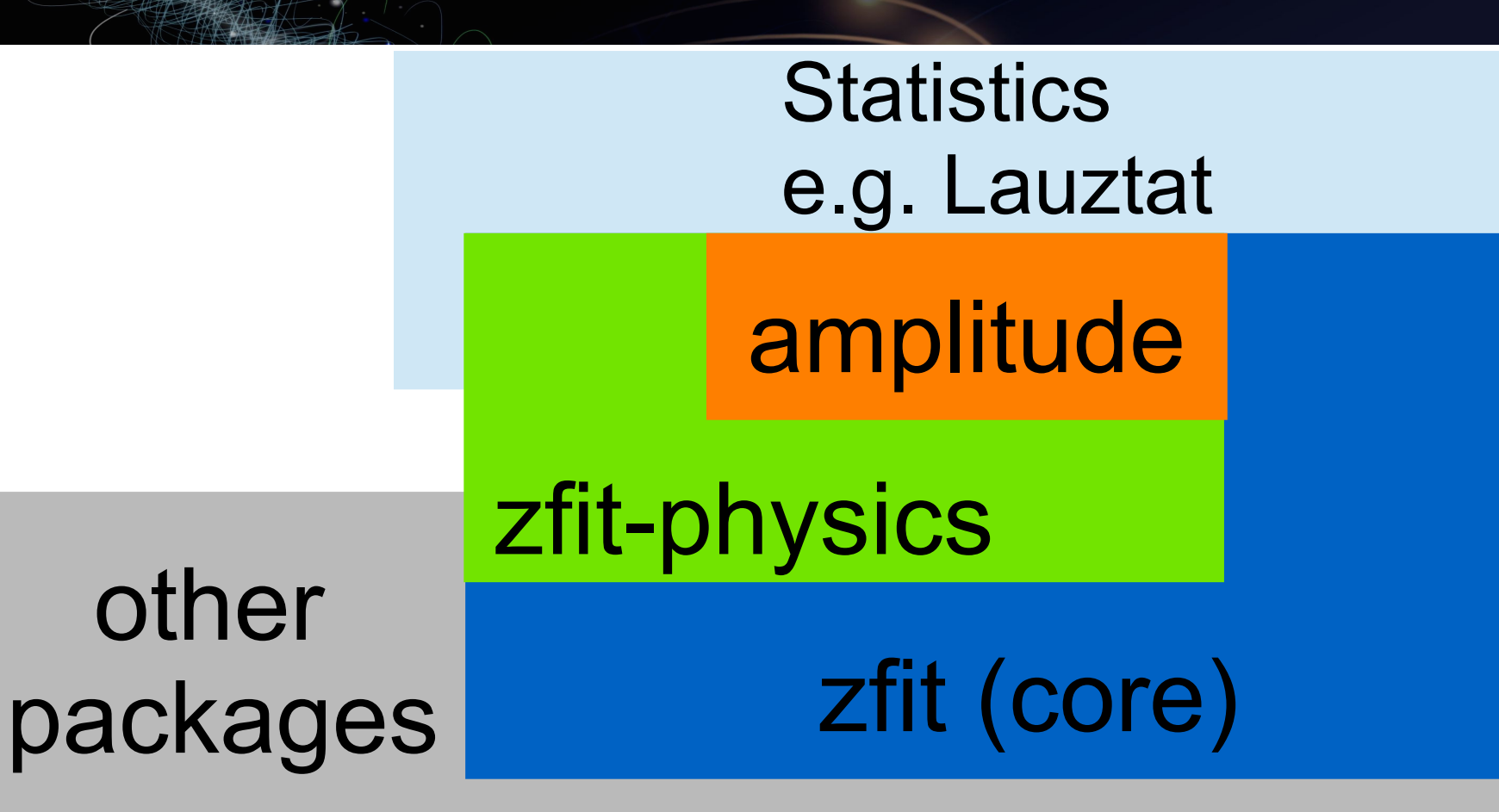

# zfit workflow

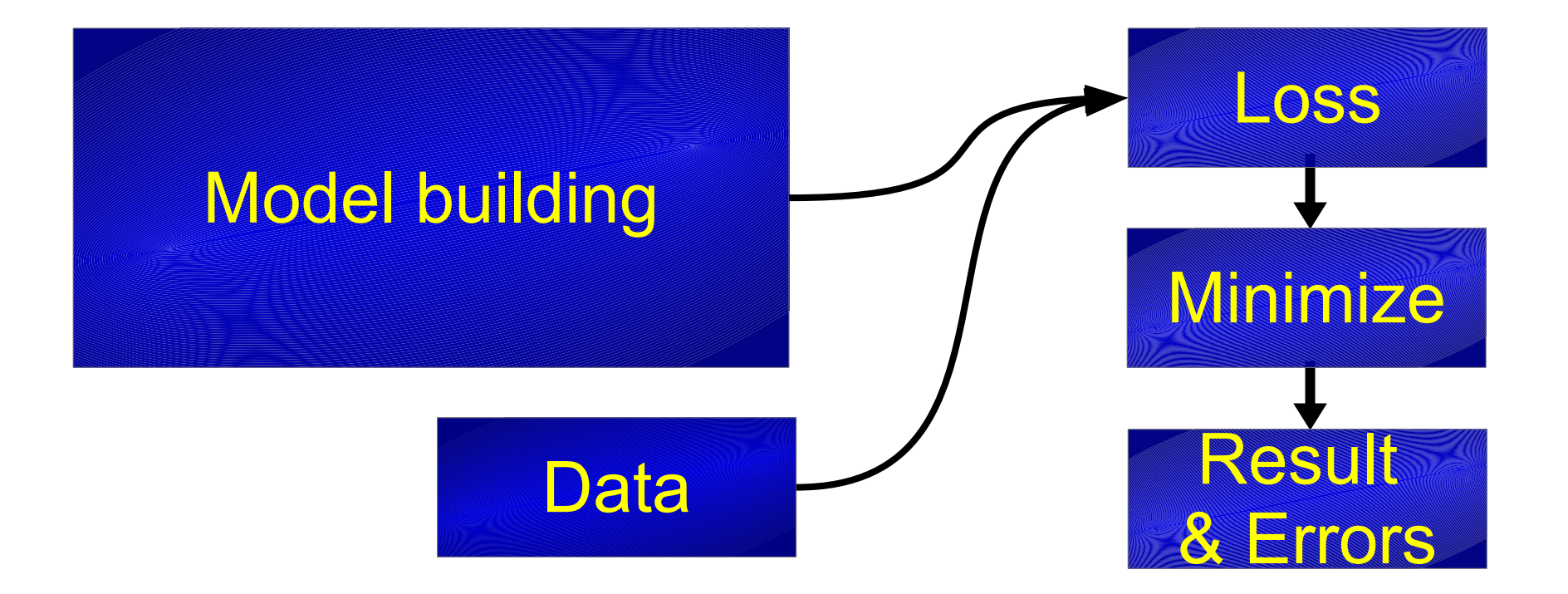

## What is zfit?

Fitting for HEP (*models, composition, unbinned)*

Fresh API, codebase *(inspired by others)*

## What is zfit?

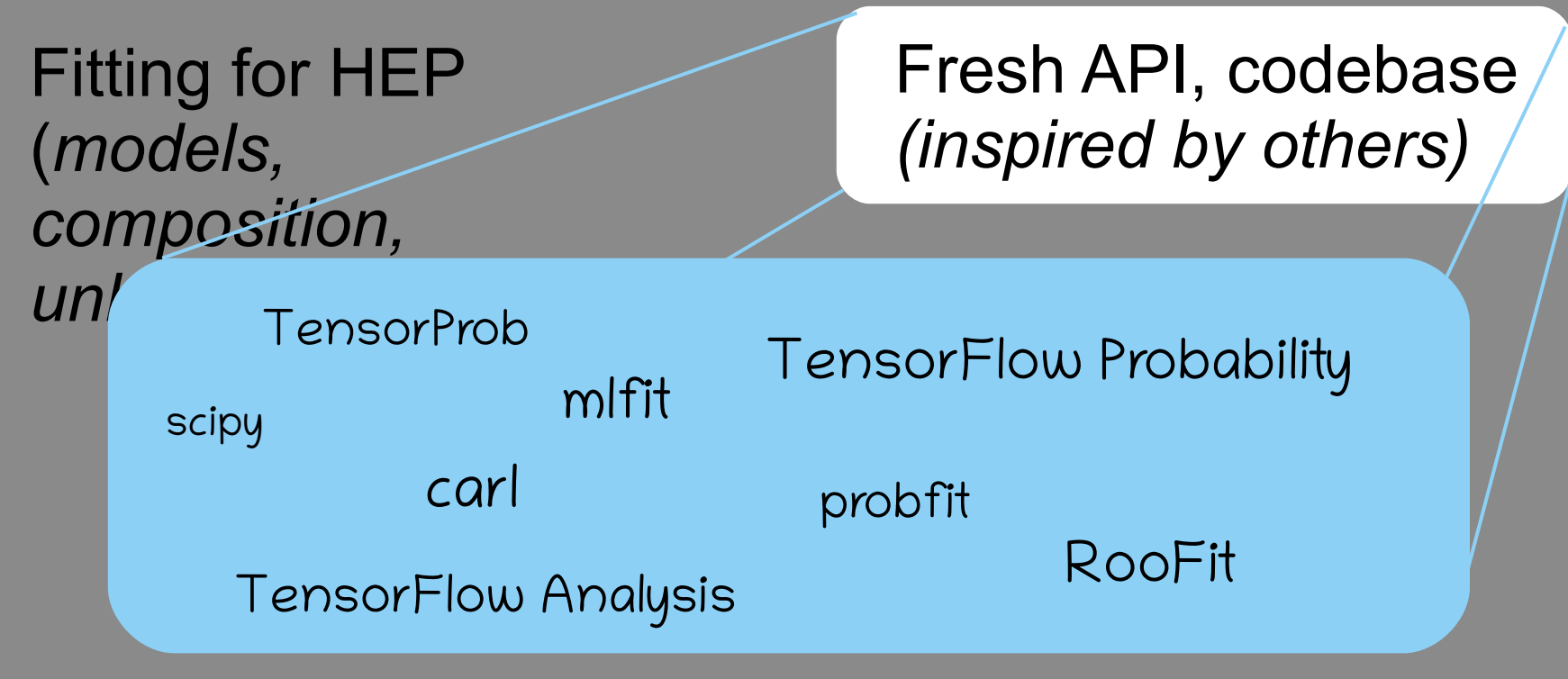

### zfit status

- Currently, only unbinned fits
	- binned data experimental, no template pdfs (yet)
- Strong n dimensional model building
	- Custom models
	- Model composition
	- Sampling, integration, pdf

### Stablizing API, fixed workflow

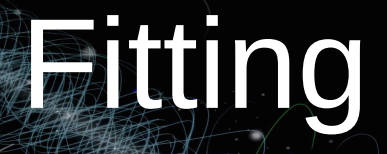

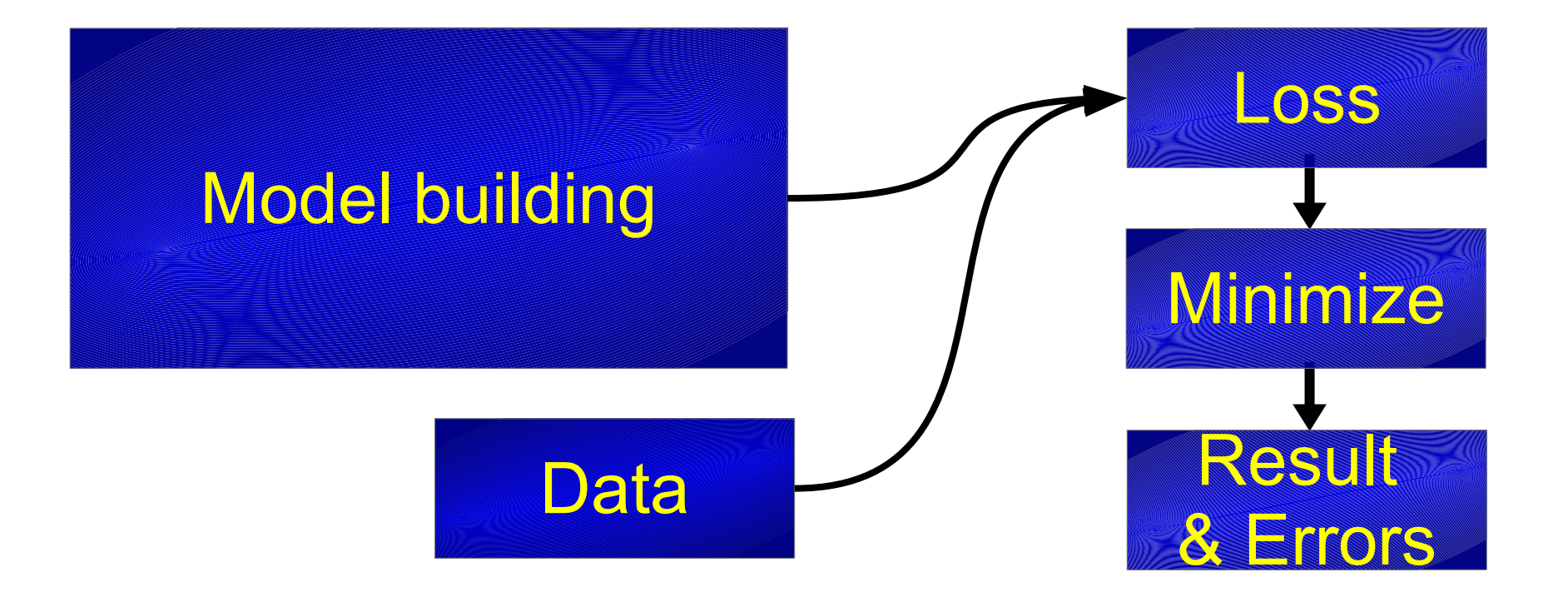

### import zfit

```
normal np = np.random.normal(loc=2, kmod 3, size=10000)
```

```
obs = zfit.Space("x", limits=(-10, 10))
```

```
= zfit.Parameter("mu", 1., 5, 5)
mu
sigma = zfit.Parameter("sigma", 3., 1, 10)gauss = zfit.pdf.Gauss(mu=mu, sigma=sigma, obs=obs)
```

```
data = zfit.data.DataFrame Data.data.format from numpy (obs=obs, array=normal np)
```

```
nll = zfit.loss. UnbinnedNLL (model-gauss, data=data)
```

```
minimize r = zfit.minimize.MinuitMinimize()result = minimumizer.minimize(nll)
```

```
param errors = result.error()
```
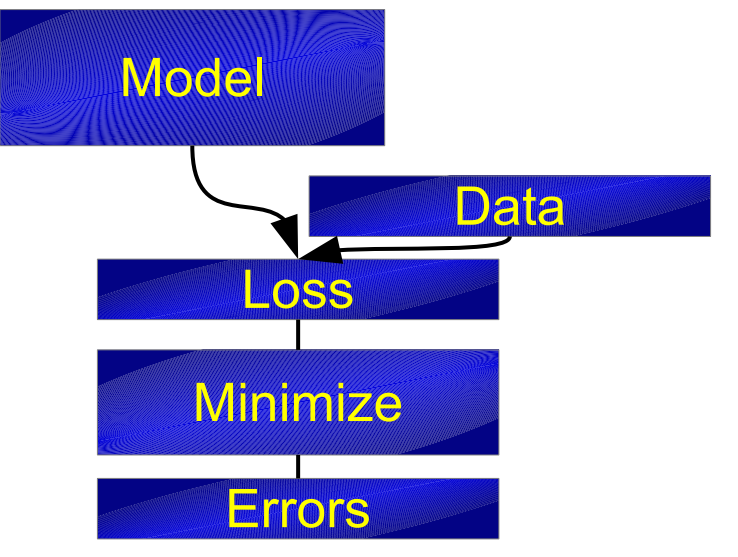

### import zfit

normal  $np = np.random.normal(loc=2., scale=3., size=10000)$ 

 $obs = zfit.Space("x", limits=(-10, 10))$ 

 $=$  zfit. Parameter ("mu", 1., -5, 5)  $mu$ sigma =  $zfit.Parameter("sigma", 3., 1, 10)$ gauss =  $zfit.pdf$ . Gauss (mu=mu, sigma=sigma, obs=obs)

 $data = zfit.dataDataData.format$  from numpy( $obs = obs$ , array=normal np)

 $nll = zfit.loss. UnbinnedNLL (mode1=gauss, data=data)$ 

```
minimize r = zfit, minimize, MinuitMinimize()result = minimumizer.minimize(nll)
```

```
param errors = result.error()
```
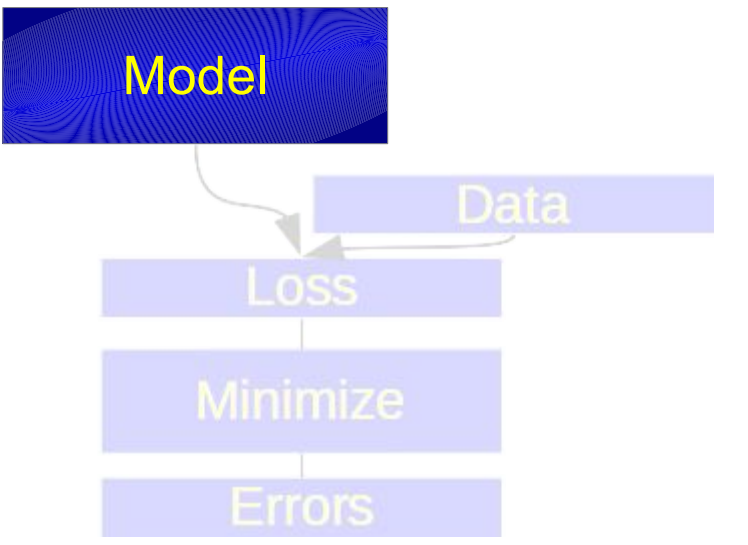

### import zfit

```
normal np = np.random.normal(loc=2., scale=3., size=10000)
```

```
obs = zfit.Space("x", limits=(-10, 10))
```

```
= zfit.Parameter("mu", 1., -5, 5)
mu
sigma = zfit. Parameter ("sigma", 3., 1, 10)
gauss = zfit.pdf.Gauss(mu=mu, sigma=sigma, obs=obs)
```
#### $data = zfit.data.DataFrame$   $Data.data.format$   $from numpy (obs=obs, array=normal np)$

```
nll = zfit. loss. UnbinnedNLL (model-gauss, data=data)
```

```
minimize r = zfit, minimize, MinuitMinimize()result = minimumizer.minimize(nll)
```

```
param errors = result.error()
```
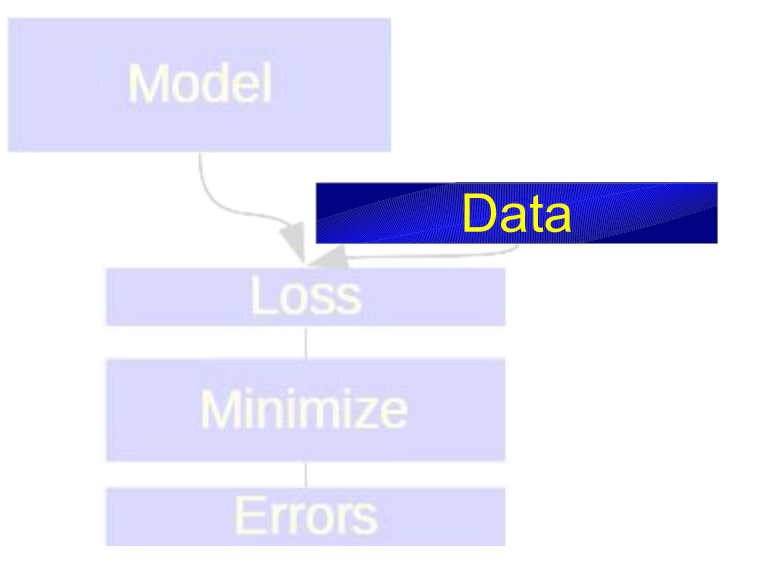

### import zfit

```
normal np = np.random.normal(loc=2., scale=3., size=10000)
```

```
obs = zfit.Space("x", limits=(-10, 10))
```

```
= zfit.Parameter("mu", 1., -5, 5)
mu
sigma = zfit. Parameter ("sigma", 3., 1, 10)
gauss = zfit.pdf.Gauss(mu=mu, sigma=sigma, obs=obs)
```

```
data = zfit.dataDataData.format from numpy(obs=obs, array=normal np)
```
#### $nll = zfit.loss. UnbinnedNLL (model-gauss, data=data)$

```
minimize r = zfit,minize MinitMinimize()result = minimumizer.minimize(nll)
```

```
param errors = result.error()
```
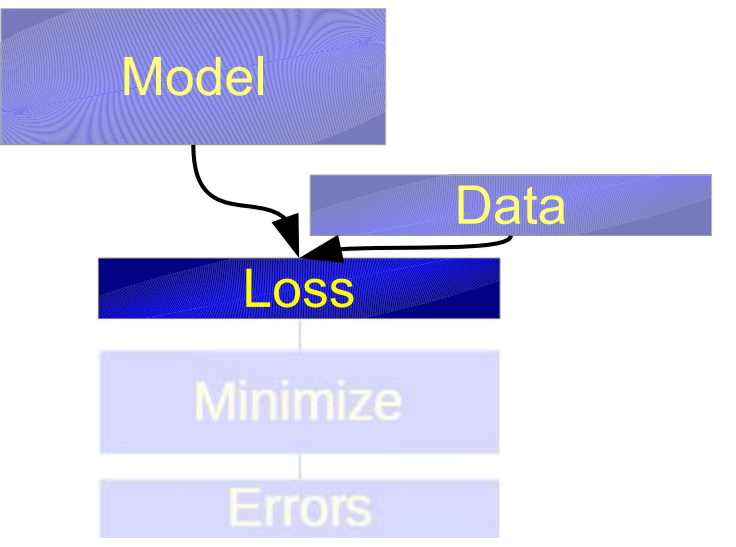

### import zfit

```
normal np = np.random.normal(loc=2., scale=3., size=10000)
```

```
obs = zfit.Space("x", limits=(-10, 10))
```

```
= zfit.Parameter("mu", 1., -5, 5)
mu
sigma = zfit. Parameter ("sigma", 3., 1, 10)
gauss = zfit.pdf.Gauss(mu=mu, sigma=sigma, obs=obs)
```

```
data = zfit.dataDataData.format from numpy(obs = obs, array=normal np)
```
 $nll = zfit.loss. UnbinnedNLL (mode1=gauss, data=data)$ 

```
minimize r = zfit.minimize.MinuitMinimize(r)result = minimumizer.minimize(nll)
```

```
param errors = result.error()
```
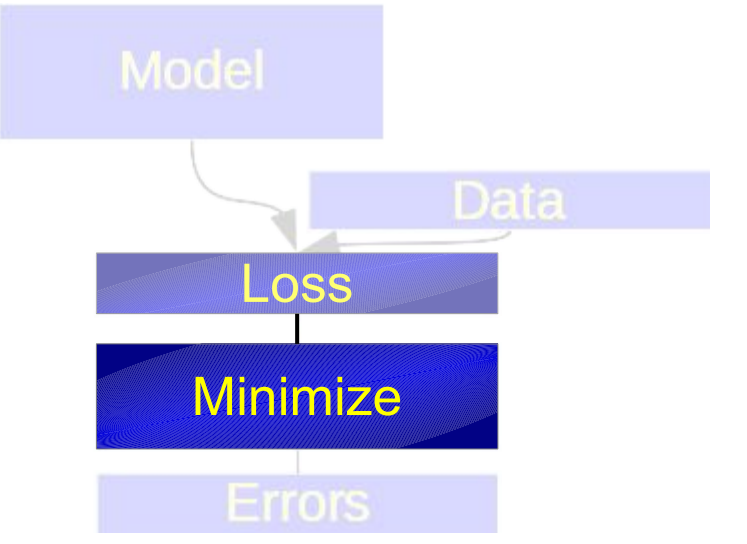

### import zfit

```
normal np = np.random.normal(loc=2., scale=3., size=10000)
```

```
obs = zfit.Space("x", limits=(-10, 10))
```

```
= zfit.Parameter("mu", 1., -5, 5)
mu
sigma = zfit. Parameter ("sigma", 3., 1, 10)
gauss = zfit.pdf.Gauss(mu=mu, sigma=sigma, obs=obs)
```

```
data = zfit.dataDataData.format from numpy(obs=obs, array=normal np)
```

```
nll = zfit.loss. UnbinnedNLL (model-gauss, data=data)
```

```
minimize r = zfit, minimize, MinuitMinimize()result = minimumizer.minimize(nll)
```

```
param errors = result.error()
```
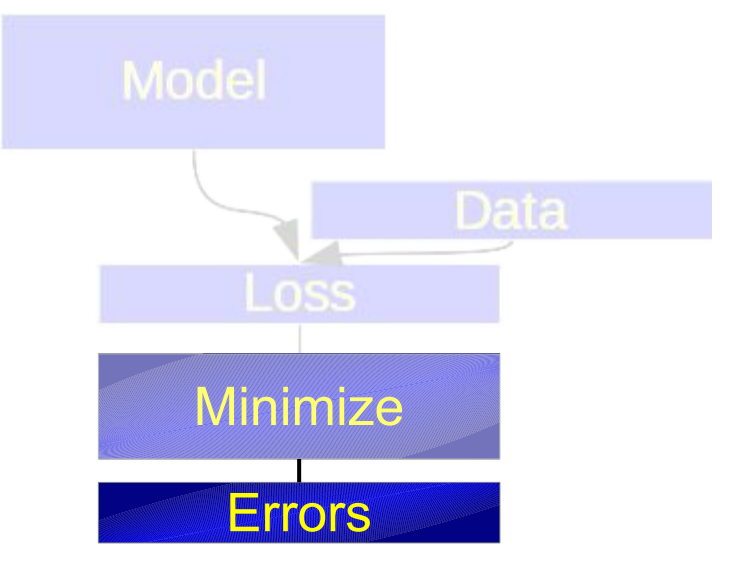

### Custom PDF

from zfit import ztf

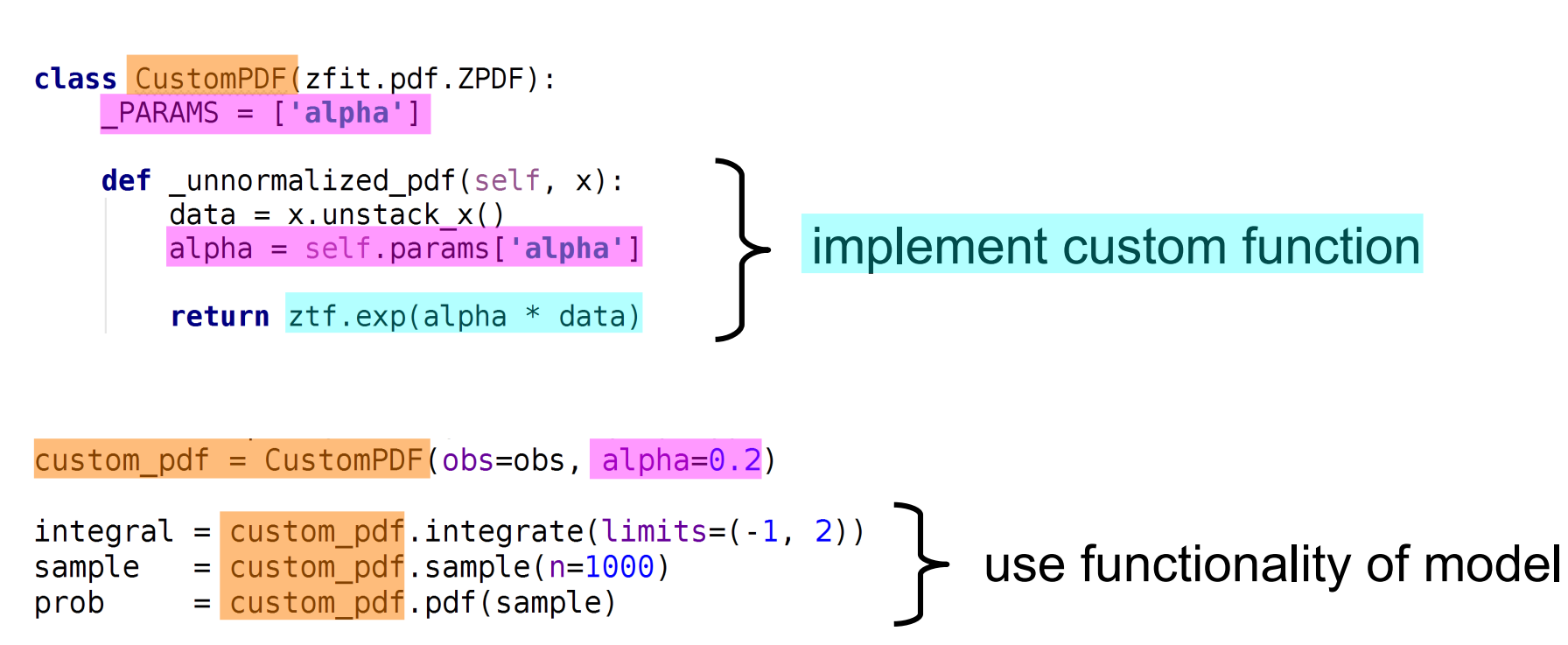

# Common API

### Define function that builds a loss Returns Tensor

loss = zfit.loss.SimpleLoss(tensor loss)-

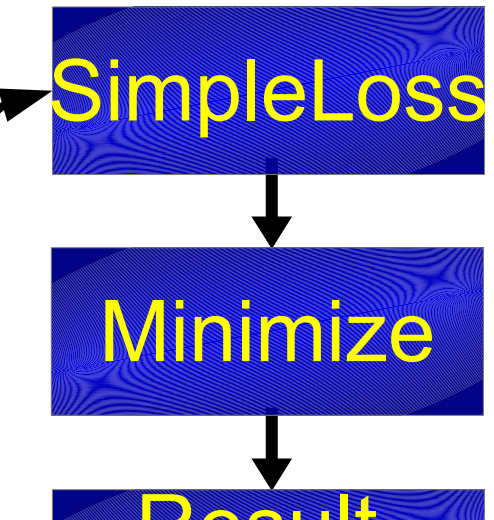

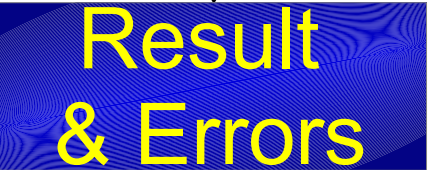

# Common API

### [Define function that b](https://github.com/zfit/zfit/blob/develop/examples/custom_pdf_simple.py)uilds a loss Returns Tensor

Required to use zfit Parameter

 $loss = zfit. loss.SimpleLoss (tensor loss) -$ 

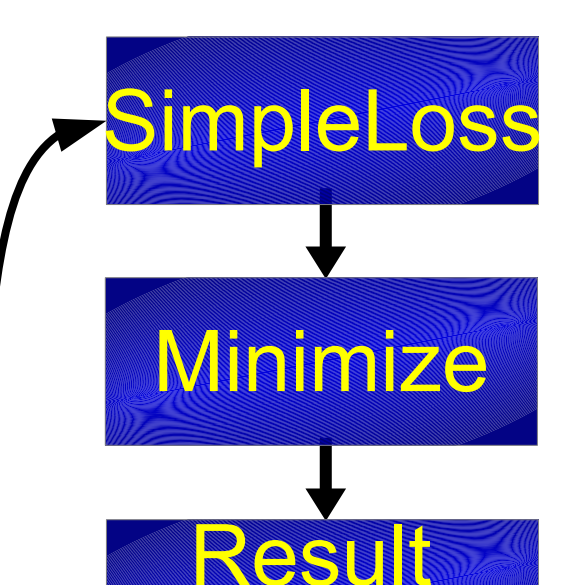

& Errors

### zfit Parameter

- Has a name
- Has a *single* value
- Can have limits
- Can be a Tensor depending on anything

### Works well for unbinned fits *But probably different bottlenecks*

### Binned fits

- Binned and template pdfs with the zfit structure
	- Binned data + continuous pdf?
	- How to use template pdfs?
- Approach so far:
	- Bin data with numpy
	- TF offers basically nothing Errors

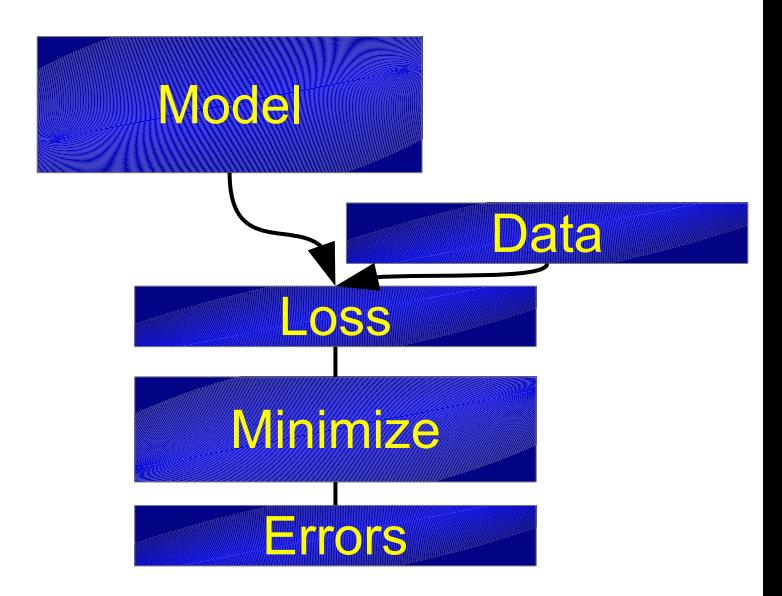

## Numpy, TF and data

- Any python function can be wrapped (tf.py function)
	- Allows to have binning as part of the graph
- Gradient not needed for binning
- TensorFlow Analysis
	- functional fitting library for unbinned amplitude fits
	- Also has binned with numpy: works

### Numpy, TF and data

- Any python function can be wrapped (tf.py function)
	- Allows to have binning as part of the graph
- Gradient not needed for binning
- TensorFlow Analysis
	- functional fitting library for unbinned amplitude fits
	- Also has binned with numpy: works

### What data layout is feasible?

### Template PDFs

- No experience so far
- Big question: efficient lookup table?

## Investigation with TF Probability Maybe implement own kernel

## Problems with TF

- Feeding data to TensorFlow
	- feed dict: convenient, but the *«least efficient way»*
	- Numpy arrays (constant Tensors): works, but not optimal
	- tf.Variable for sometimes changing data
	- Dataset: highly optimized for *small batches*
- *Dtype* problems since float 32 is default
- Caching *between* session runs bad

*Thinking aloud: wrapping TF as «scientific computing library»?*

## TensorFlow going to 2.0

- **Lazy evaluation default** 
	- Switch back to graph mode
- Namespace moves to tf.backend
- Estimators handle graphs, sessions
- Lots of cleanup and new functions
	- vectorized\_map
	- wrap function: create graph once, acts as function for Tensors
	- Inheritable Variable
	- Focus on large scale distribution

## TensorFlow going to 2.0

- **Lazy evaluation default** 
	- Switch back to graph mode
- Namespace moves to tf.backend
- Estimators handle graphs, sessions
- Lots of cleanup and new functions
	- vectorized\_map
	- wrap function: create graph once, acts as function for Tensors
	- Inheritable Variable
	- Focus on large scale distribution

### Definitely improving

### **Summary**

### **Goal**: Pythonic fitting with TensorFlow for HEP

- What we known:
	- Binned fits using numpy (also wrapped) work
	- TensorFlow changing, clearly improving
- What is needed:
	- Common parameter API
	- Efficient lookup for template PDFs
	- Binned data format
- What we work on:

### Bring binned data and template PDFs into zfit structure

# https://zfit.github.io/zfit/

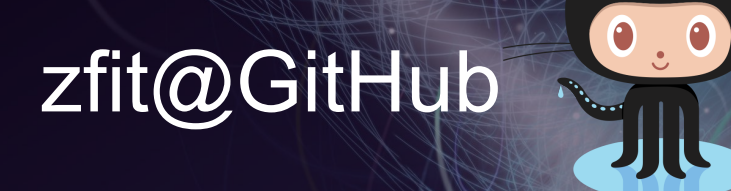

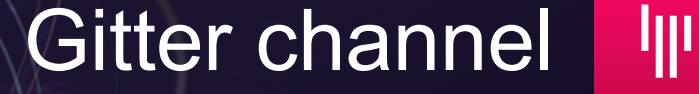

zfit@physik.uzh.ch

**Join the discussion!**

# Backup Slides

## [Scalable: TensorFlow](https://zfit.github.io/zfit/)

- Deep Learning framework by Google
- Modern, declarative graph approach
- Built for highly p[arallelized,](https://github.com/zfit/zfit) fast [communicating](https://gitter.im/zfit/zfit) [CPU, GPU, TPU,…](https://github.com/zfit/zfit) clusters
- Built to use «Big Data»

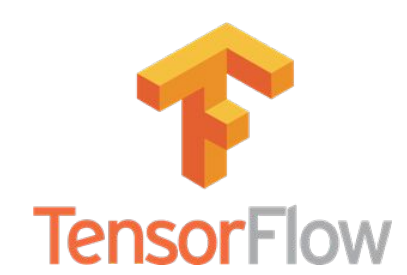

### Scalable: TensorFlow

- Machine learning in a nutshell:
	- Build a model (a lot of matrix multiplications with simple nonlinear functions in between) with 100k+ free parameters
	- Create a loss function (see how good/bad the predictions are)

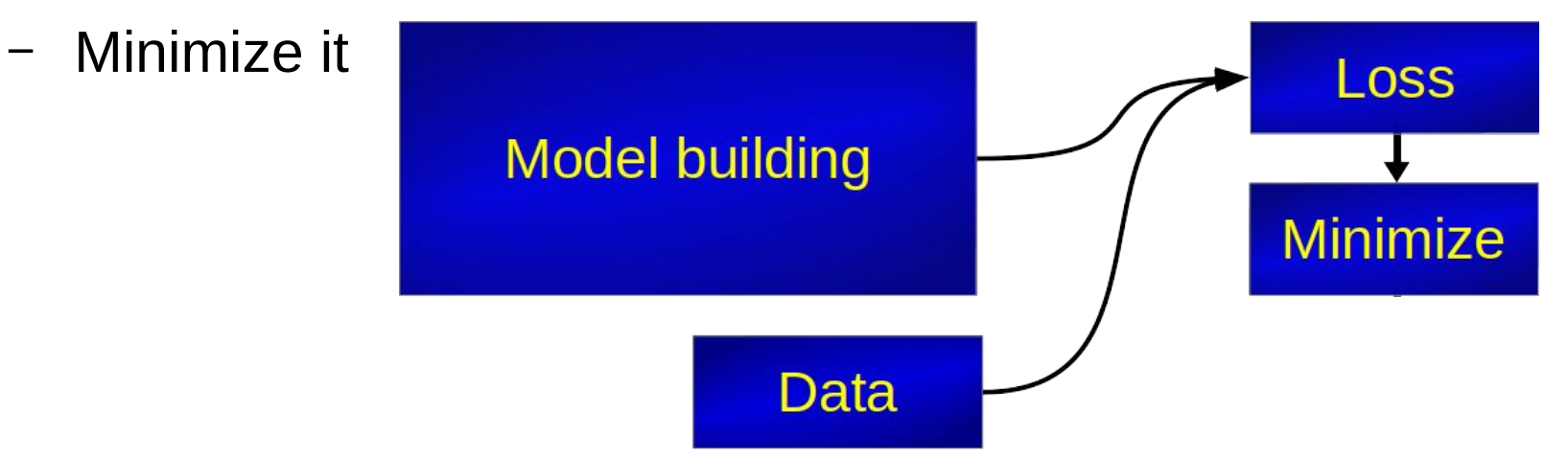

### Pythonic: statistics tool «lauztat»

- Author: Matthieu Marinangeli
- WIP, pre-beta
- Python statistics tool for limits, significance etc. ( ~ RooStats)
- $\bullet$ lauztat on Github with example notebooks using  $zfit$

### Pythonic: «phasespace»

- Author: Albert Puig
- Python tool for n-body phasespace generation (~ TGenPhaseSpace)

### Fitting: complete structure

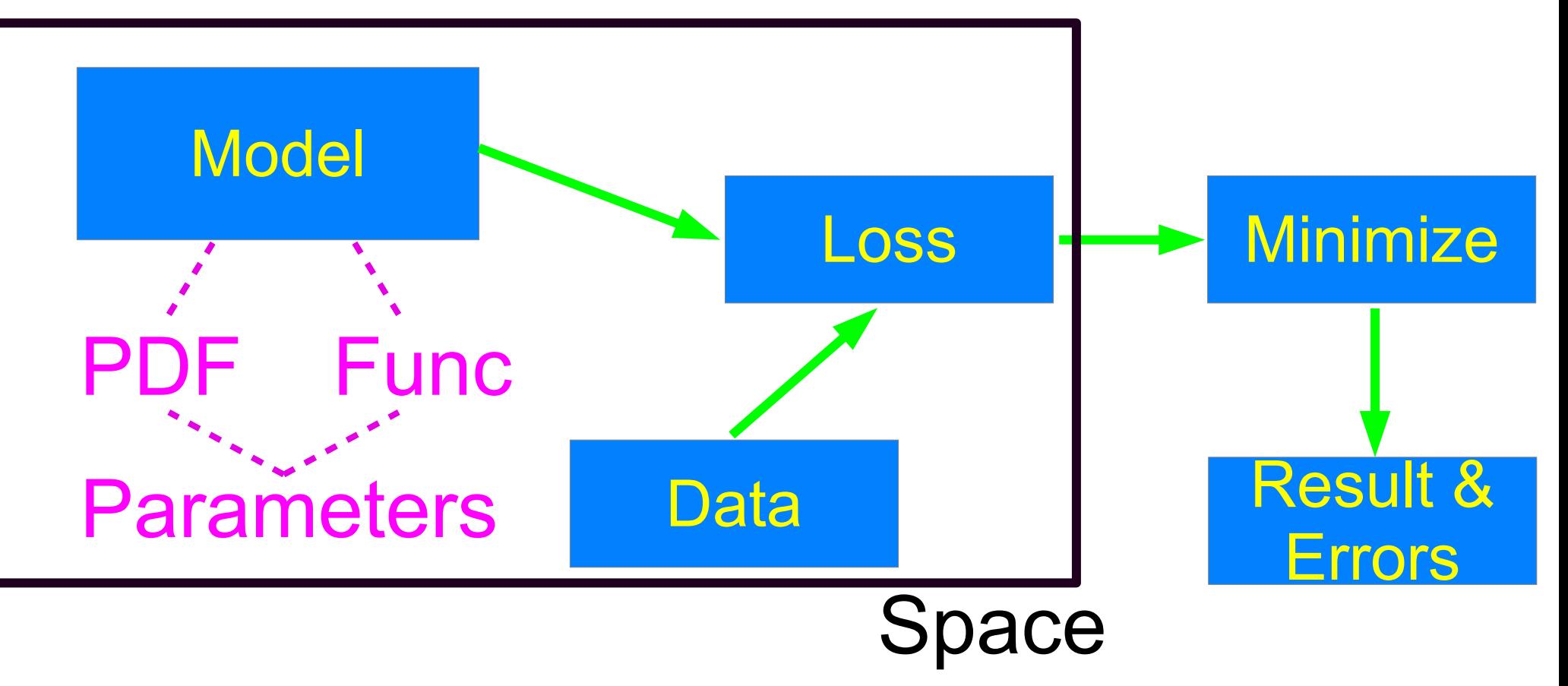

### Performance toy example

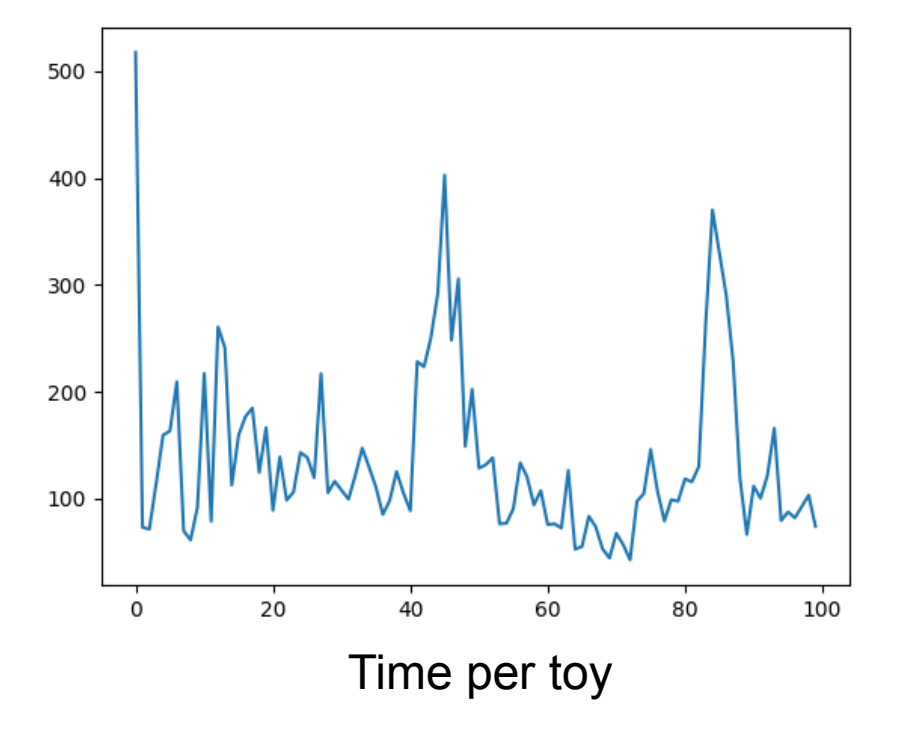

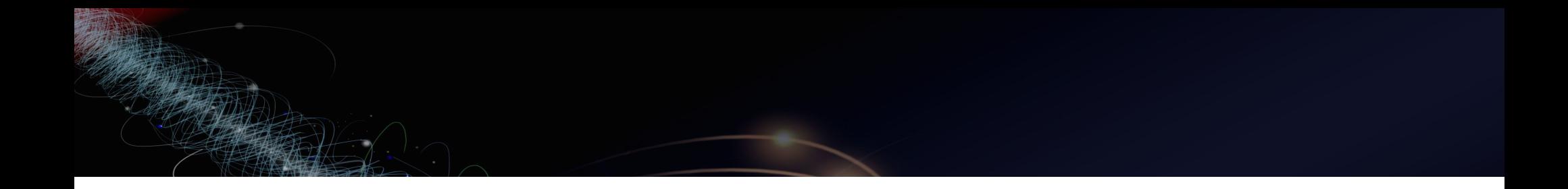